# Modellierung eines Nabendynamos

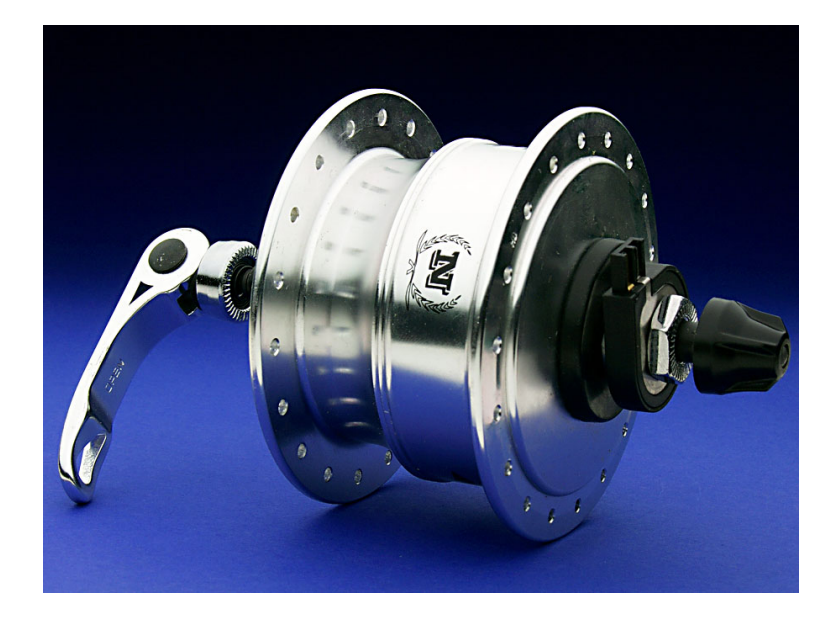

Prüfungsarbeit für das Fach

"Modellierung & Simulation"

Mathias Magdowski

Seminargruppe: ET-AET03 Mat.-Nr.: 168736 eMail: [mathias.magdowski@student.uni-magdeburg.de](mailto:mathias.magdowski@student.uni-magdeburg.de) Grundlagen:

- Dynamo dient zum Erzeugen elektrischer Leistung zum Betrieb eines Scheinwerfers (und Rücklichts)
- in Deutschland durch § 67 der StVZO geregelt

## Dynamo:

- Nennleistung: 3 W
- Nennspannung: 6 V
- Nennstrom:  $0.5 A$

# Scheinwerfer:

- Nennleistung: 2,4 W
- Nennspannung: 6 V
- Nennstrom:  $0.4 A$
- Nennwiderstand:  $15 \Omega$

# Rücklicht:

- Nennleistung:  $0.6 W$
- Nennspannung:  $6 V$
- Nennstrom: 0,1 A
- Nennwiderstand: 60 Ω
- diese Festlegung ermöglicht die fast beliebige Zusammenstellung der Komponenten (Dynamo, Scheinwerfer, Rücklicht)

Leistungsabgabe und Geschwindigkeit:

- optimal wäre eine geschwindigkeitsunabhängige Leistungsabgabe
- in der Realität nicht zu erreichen, da ein Generator unbewegt gar keine und bei geringer Drehzahl nur wenig Spannung erzeugt
- gefordert ist also eine mit zunehmender Geschwindigkeit möglichst schnell bis zum Nennwert ansteigende Spannung/Leistung

gesetzliche Vorgaben an einer 12 Ω Last:

- $\bullet$  mindestens 3 V bei 5 km/h
- $\bullet$  mindestens 5,7 V bei 15 km/h
- maximal 7,5 V bei Geschwindigkeiten bis 30 km/h

Nabendynamo:

- ist in der Vorderradnabe eingebaut  $\rightarrow$  kann nicht abgeschaltet werden und läuft beim Fahren ständig mit, dreht langsamer als normale Seitenläuferdynamos
- möglichst leicht, günstiger Preis, hoher Wirkungsgrad
- wichtig: möglichst geringe Leerlaufverluste
- sollte möglichst ohne Getriebe auskommen

Aufbau des Generators:

- Erregung durch Permanentmagnete (eine elektrische Erregung wäre zu aufwendig)
- seit leistungsfähige Magnetwerkstoffe kleine und leichte Magnetsysteme ermöglichen, werden diese immer als Rotor ausgeführt
- der Anker mit der Spule kann also feststehen (dadurch entfallen Schleifkontakte)
- es wird immer einphasiger Wechselstrom produziert

Klauenpolgenerator:

- wird bei fast allen aktuellen Fahrraddynamos eingesetzt
- eine Spule koaxial zur Drehachse gewickelt
- umgeben ist die Spule von einem Blechkäfig, dessen schmale Finger (Klauen) den Magnetpolen des Rotors gegenüberstehen und das Magnetfeld durch die Spule leiten
- wird der Rotor um einen Polschritt gedreht, wechselt durch die abwechselnde Anordnung der Klauen das Magnetfeld durch die Spule die Richtung und eine Spannung wird erzeugt

Vorteile:

- einfacher Aufbau aus wenigen, billig zu fertigenden Teilen
- Klauen ermöglichen hohe Polpaarzahl
- ermöglicht bei kleiner Drehzahl trotz kleiner Abmessungen und geringen Gewichtes eine hohe Leistung
- liefert automatisch eine gekrümmte Kennlinie (siehe Berechnung)
- ermöglicht für langsam drehende Nabendynamos eine ausreichend hohe Frequenz der Wechselspannung

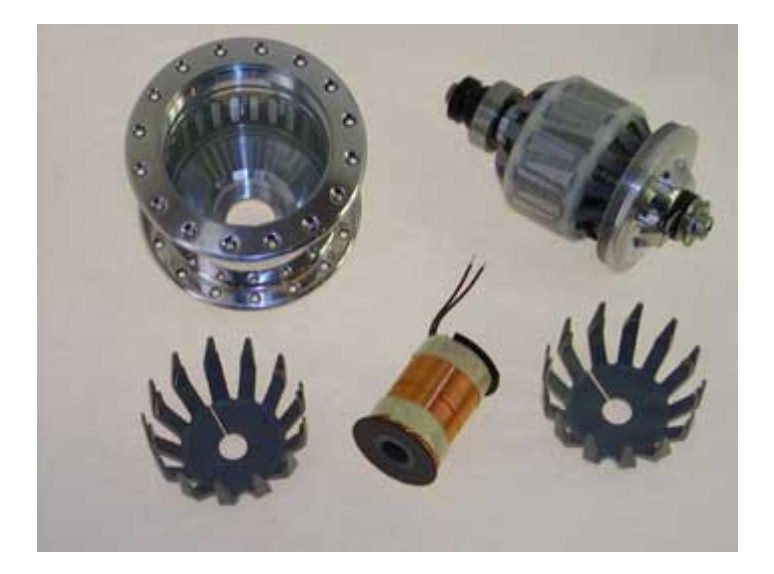

Elektrisches Verhalten des Klauenpolgenerators:

- ein Klauenpolgenerator der beschriebenen Bauart liefert im Leerlauf eine proportional mit der Drehzahl *n* ansteigende Wechselspannung
- bei Belastung mit einem ohmschen Verbraucher steigt die Klemmenspannung ebenfalls zuerst an, durch die das Magnetfeld schwächende Wirkung des Stroms knickt die Spannungskennlinie jedoch bald ab und geht gegen einen Grenzwert, der idealerweise etwas oberhalb der Nennspannung der Glühlampen liegen muss
- analytische Beschreibung durch folgendes Ersatzschaltbild (siehe Wullkopf [1]):

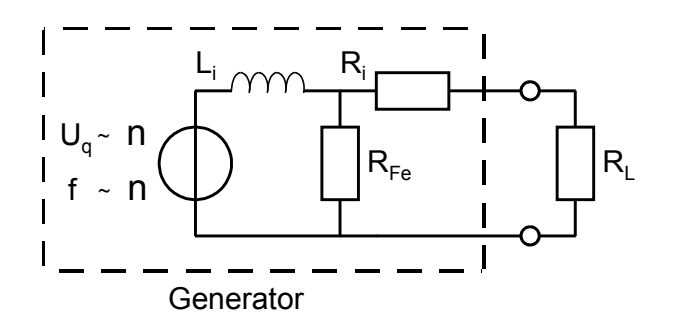

- es beschreibt den Generator als Spannungsquelle, die eine Sinusspannung liefert, deren Frequenz  $f$  und Effektivwert  $U<sub>q</sub>$  der Drehzahl proportional sind
- Wicklungsinduktivität: *L<sup>i</sup>*
- ohmscher Innenwiderstand: *R<sup>i</sup>* (für die Kupferverluste)
	-
- Eisenwiderstand:  $R_{F_e}$  (für Ummagnetisierungsverluste)
- 

### Ziel:

- Messen des elektrischen Verhaltens eines Nabendynamos (durch Aufnehmen der Leerlaufkennlinie und Kurzschlusskennlinie)
- Bestimmen der Parameter des Modells
- Validieren des Modells durch eine Messung mit einer Last
- Simulation verschiedener elektrischer Lasten mit dem Modell

Daten des Nabendynamo:

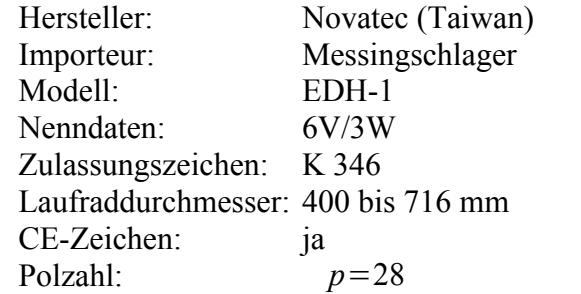

verwendetes Laufrad:

Umfang: *u*=2 m Durchmesser:  $d = 0.637$  m Radius: *r*=0,318m

verwendete Messgeräte:

- Fluke 43B (TrueRMS-fähig) zur Strom-, Spannungs- und Frequenzmessung
- Fahrradcomputer als Referenz für die Geschwindigkeit
- Messaufbau mit ausgebauter Fahrradgabel
- Antrieb des Laufrades durch eine Bohrmaschine/Akkuschrauber

Messung der Leerlaufkennlinie:

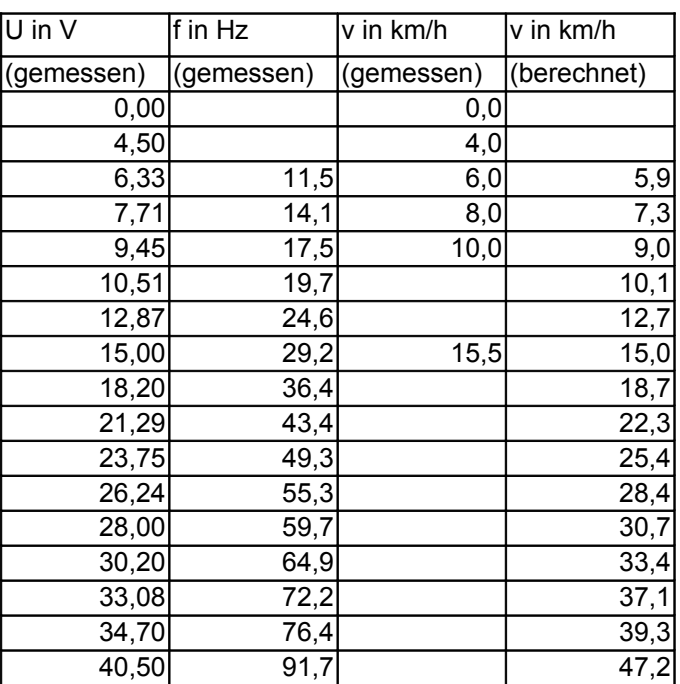

Berechnung der Geschwindigkeit:

$$
v = \Omega \cdot r
$$
  $v = \frac{4\pi f r}{p}$  in m/s  $v = \frac{3.6.4 \pi f r}{p}$  in km/h

#### **Leerlaufkennlinie**

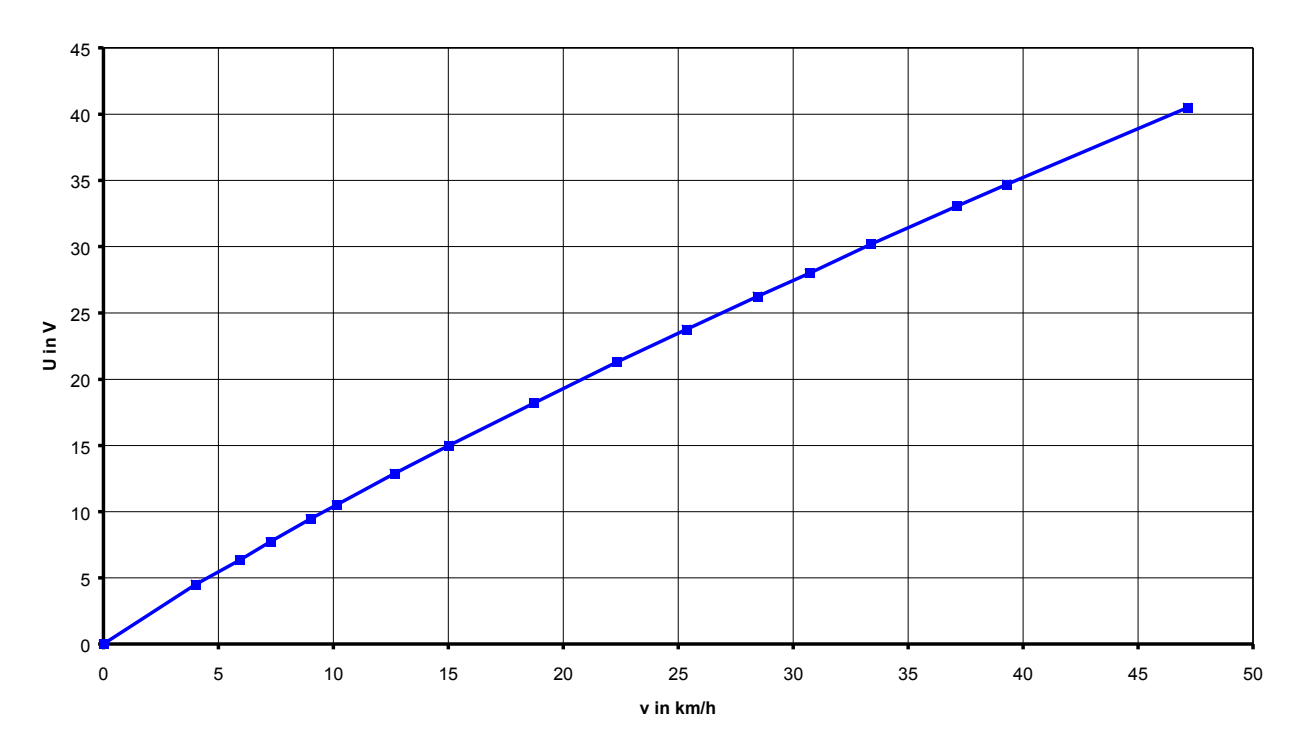

Messung der Kurzschlusskennlinie:

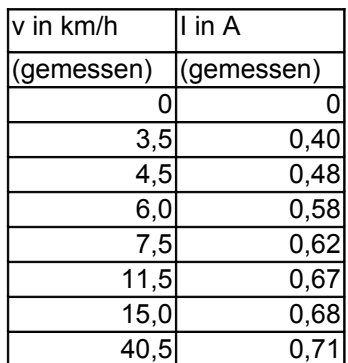

#### **Kurzschlusskennlinie**

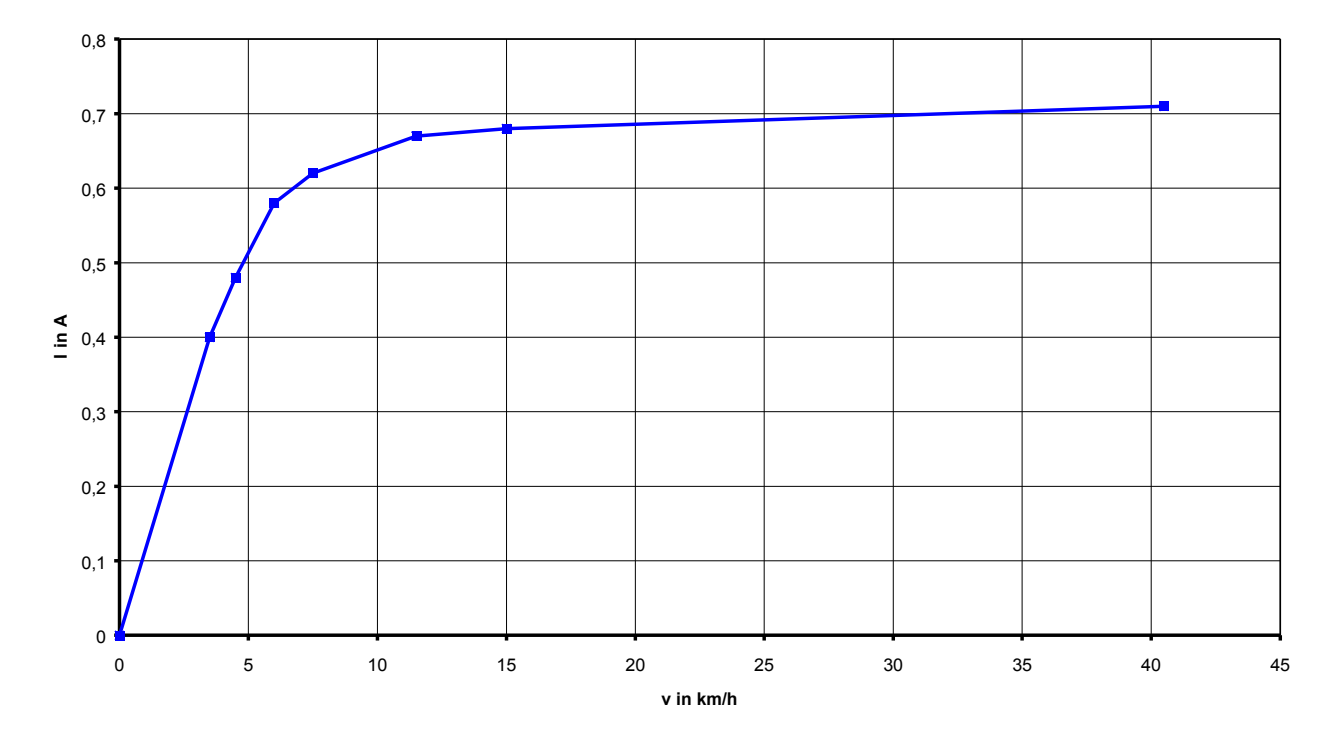

Bestimmen der Parameter des Modells:

- vorgegeben ist eine Fahrgeschwindigkeit *v* in km/h
- daraus ergibt sich eine Drehzahl des Rades:  $\Omega = \frac{v}{2\epsilon}$  $\frac{1}{3,6\cdot r}$  in 1/s
- daraus ergibt sich eine Kreisfrequenz: *p* 2
- **•** daraus ergibt sich eine Quellenspannung:  $U_a = k_U \cdot \omega$
- $\bullet$  Leerlaufspannung: *RFe*  $\frac{P}{\dot{I} \omega} \frac{P}{L_i + R_{Fe}} \cdot U_q$
- $\bullet$  Kurzschlussstrom: *RFe*  $R_i + R_{Fe}$  $\frac{U_q}{\cdot}$  $j$   $\omega$   $L$ <sub>*i*</sub>  $+$   $R$ <sub>*i*</sub>∥ $R$ <sub>Fe</sub>

zu bestimmende Parameter:

- Spannungsfaktor  $k_U$
- innere Induktivität *L<sup>i</sup>*
- Ummagnetisierungswiderstand *RFe*
- Ersatzinnenwiderstand *R<sup>i</sup>*
- durch schnelles Probieren findet man folgende Werte:

$$
k_U = 0.075
$$
Vs  $L_i = 0.05$  H  $R_{Fe} = 30 \Omega$   $R_i = 6 \Omega$ 

- Ergebnis ist aber nicht sehr befriedigend
- weiteres Probieren ist zeitaufwendig und mühsam
- deshalb ist eine automatische, iterative Optimierung des Modells nötig
- bei bestimmten Geschwindigkeiten, bei denen Messwerte vorliegen, werden ebenfalls Werte durch das Modell berechnet
- der relative quadratische Fehler zwischen Messung und Modell kann dann bestimmt werden
- die Summe über alle Fehler soll möglichst gering werden
- man muss das Minimum dieser Funktion finden, die von vier Parametern abhängt

#### Lösung mit MATLAB (kommerzielle Software):

clear all

% Testfrequenzen für Leerlaufspannung  $f$  u=[7.8, 11.5, 14.1, 17.5, 19.7, 24.6, 29.2, 36.4, 43.4, 49.3, 55.3, 59.7, 64.9, 72.2, 76.4, 91.7]; % gemessene Leerlaufspannung u\_exact=[4.50, 6.33, 7.71, 9.45, 10.51, 12.87, 15.00, 18.20, 21.29, 23.75, 26.24, 28.00, 30.20, 33.08, 34.70, 40.50]; % Testfrequenzen für Kurzschlussstrom f\_i=[6.8056, 8.7500, 11.6667, 14.5833, 22.3611, 29.1667, 78.7500]; % gemessener Kurzschlussstrom  $i$  exact=[0.40, 0.48, 0.58, 0.62, 0.67, 0.68, 0.71]; % Spannungsquelle  $U_q=0$  (f\_u) k  $U*2*pi*f$  u; % berechnete Leerlaufspannung u\_modell=@(k\_U,L\_i,R\_Fe) k\_U\*2\*pi\*f\_u./sqrt(1+(2\*pi\*f\_u\*L\_i/R\_Fe).^2); % berechneter Kurzschlussstrom i\_modell=@(k\_u,L\_i,R\_Fe,R\_i) k\_U\*2\*pi\*f\_i./sqrt( $(\overline{2}$ \*pi\*f\_i\*L\_i).^2+(R\_i\*R\_Fe/(R\_i+R\_Fe))^2)\*R\_Fe/(R\_i+R\_Fe); % Fehler %p=@(k U,omega c) ((exact-modell(k U,L i,R Fe,R i))./exact).^2; % Fehlersumme Spannung %summe\_u=@(k\_U,L\_i,R\_Fe) sum(((u\_exact-k\_U\*2\*pi\*f\_u./sqrt(1+(2\*pi\*f\_u\*L\_i/R\_Fe).^2))./u\_exact).^2); summe  $u=\alpha(x)$  sum(((u exact-x(1)\*2\*pi\*f\_u./sqrt(1+(2\*pi\*f\_u\*x(2)/x(3)).^2))./u\_exact).^2); % Fehlersumme Strom %summe\_i=@(k\_U, L i, R Fe, R i) sum(((i exact-(k\_U\*2\*pi\*f\_i./sqrt((2\*pi\*f\_i\*L\_i).^2+(R\_i\*R\_Fe/(R\_i+R\_Fe))^2)\*R\_Fe/(R\_i+R\_Fe)))./i\_exact).^2); summe $i=@(x)$  sum(((i exact- $(x(1)*2*pi*f i./sqrt((2*pi*f i*x(2)).^2+(x(4)*x(3))/(x(4)+x(3))')^2)*x(3)/(x(4)+x(3))))$ ./i exact).^2); % gesamte Summe summe\_ges=@(x) sum(((u\_exact-x(1)\*2\*pi\*f\_u./sqrt(1+(2\*pi\*f\_u\*x(2)/x(3)).^2))./u\_exact).^2) + sum( $(\overline{1}$  exact- $(x(1)*2\overline{x}pi*f_i./sqrt((2*pi*f_i*x(2)).^2+(x(4)*x(3))/(x(4)+x(3)))^2)*x(3)/(x(4)+x(3))))$ ./i\_exact).^2); % Startwerte für Modellparameter k\_U=0.075;  $L$  $i=0.05$ ;  $R^F$ Fe=30;  $R_{i} = 6;$ % Optimierung  $[x, fval, exitflag, output] = fminsearch(summe ges, [k U, L i, R Fe, R i])$ 

#### Lösung mit Python (Freeware) mit Hilfe des SciPy-Moduls:

```
# SciPy laden
from scipy import *
# Testfrequenzen fuer die Leerlaufspannung
f_\text{u=array}([7.8, 11.5, 14.1, 17.5, 19.7, 24.6, 29.2, 36.4, 43.4, 49.3, 55.3, 59.7, 64.9, 72.2, 76.4,
91.7])
# gemessene Leerlaufspannung
u_exact=array([4.50, 6.33, 7.71, 9.45, 10.51, 12.87, 15.00, 18.20, 21.29, 23.75, 26.24, 28.00,
30.20, 33.08, 34.70, 40.50])
# Testfrequenzen fuer den Kurzschlussstrom
f i=array((6.8056, 8.7500, 11.6667, 14.5833, 22.3611, 29.1667, 78.7500))
# gemessener Kurzschlussstrom
i exact=array([0.40, 0.48, 0.58, 0.62, 0.67, 0.68, 0.71])
# Spannungsquelle
#U_q=lambda f : k_U*2*pi*f
# berechnete Leerlaufspannung
#u_modell=lambda k_U,L_i,R_Fe : k_U*2*pi*f_u/sqrt(1+(2*pi*f_u*L_i/R_Fe)**2);
# berechneter Kurzschlussstrom
#i modell=lambda k_U,L_i,R_Fe,R_i :
k_U*2*pi*f_i/sqrt((2*pi*f_i*L_i)**2+(R_i*R_Fe/(R_i+R_Fe))**2)*R_Fe/(R_i+R_Fe);
# Fehler
#f u=lambda k U,L i,R Fe : ((u exact-u modell(k U,L i,R Fe))/u exact)**2;
#f<sup>-</sup>i=lambda k<sup>-</sup>U,L<sup>-</sup>i,R<sup>-</sup>Fe,R<sub>i</sub> : ((i exact-i modell(k<sup>-</sup>U,L<sup>-</sup>i,R<sub>Fe</sub>,R<sub>i</sub>))/i exact)**2;
# Fehlersumme Spannung
#summe_u=lambda k_U,L_i,R_Fe : sum(((u_exact-
k_U*2*pi*f_u/sqrt(1+(2*pi*f_u*L_i/R_Fe)**2))/u_exact)**2);
#summe_u=lambda x : sum(((u_exact-x[0]*2*pi*f_u/sqrt(1+(2*pi*f_u*x[1]/x[2])**2))/u_exact)**2);
# Fehlersumme Strom
#summe_i=lambda k_U,L_i,R_Fe,R_i : sum(((i_exact-
(k U*2*pi*f_i/sqrt((2*pi*f_i*L_i)**2+(R_i*R_Fe/(R_i+R_Fe))**2)*R_Fe/(R_i+R_Fe)))/i_exact)**2);
#summe_i=lambda x : sum(((i_exact-
(x[0]^*2^*p1^*f_1/sqrt((2^*p1^*f_1^*x^*f_1^*x[x]))*z+(x[3]^*x[2]/(x[3]+x[2]))**2)*x[2]/(x[3]+x[2])))/i exact)**2);
# gesamte Summe
summe_ges=lambda x : sum(((u_exact-x[0]*2*pi*f_u/sqrt(1+(2*pi*f_u*x[1]/x[2])**2))/u_exact)**2) +
sum((i\_exact -(x[0]*2*pi*f_1/sqrt((2*pi*f_1)*x[1))*x(2*(x[3]*x[2])/(x[3]+x[2]))**2)*x[2]/(x[3]+x[2])))/i exact)**2);
# Startwerte fuer Modellparamter
k U=0.075;Li=0.05;RFe=30;R i=6;# Optimierung
[k\,U,L\,i,R\,Fe,R\,i] = optimize.fmin(summe_ges,array([k_U,L_i,R_Fe,R_i]))
print "k_U=",k_U
print "L_1 = "L_1print "R^FFe=", R^FFe
print "R_i=", R_i
```
daraus ergeben sich folgende Modellparameter:

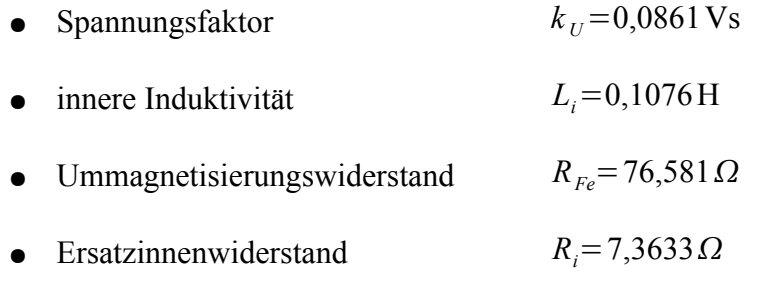

Prüfen des Modells anhand der Leerlaufkennlinie und Kurzschlusskennlinie:

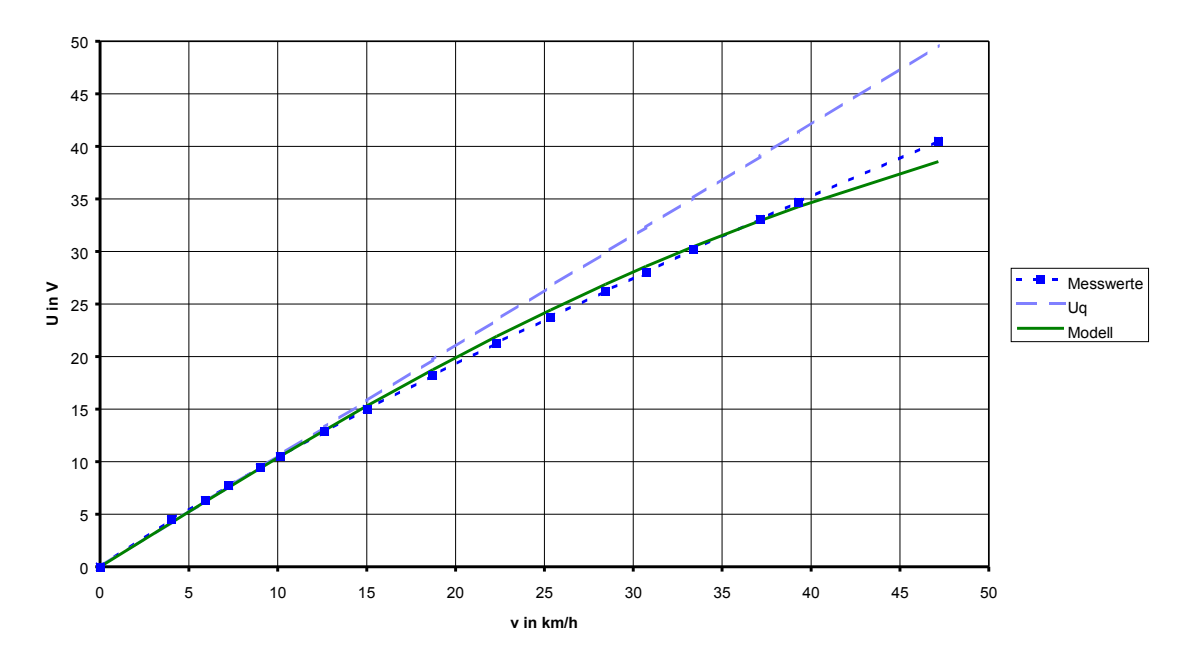

**Leerlaufkennlinie (Messung und Modell)**

#### **Kurzschlusskennlinie (Messung und Modell)**

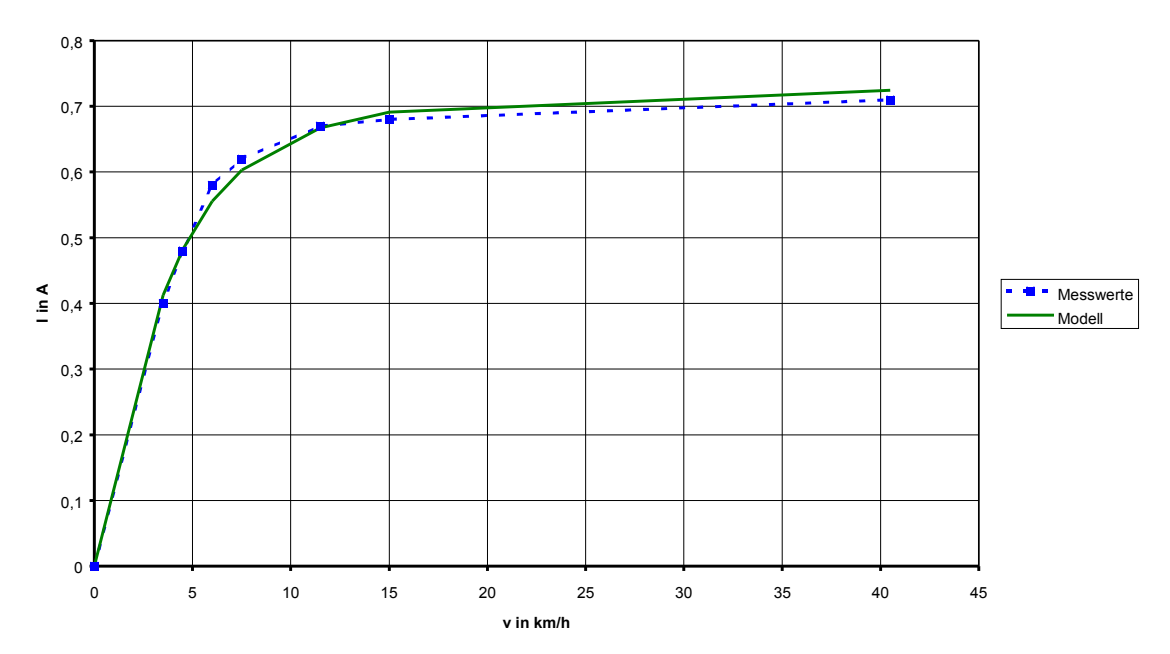

Validieren des Modells durch eine Messung mit einer Last:

Nenndaten der Last:

- Nennleistung:  $P_{nenn} = 2.4 \text{ W}$ <br>• Nennspannung  $U_{nenn} = 6 \text{ V}$
- Nennspannung
- Nennstrom  $I_{nenn} = 0,4$  A<br> $R_{nenn} = 15$  Q • Nennwiderstand

## **Messung:**

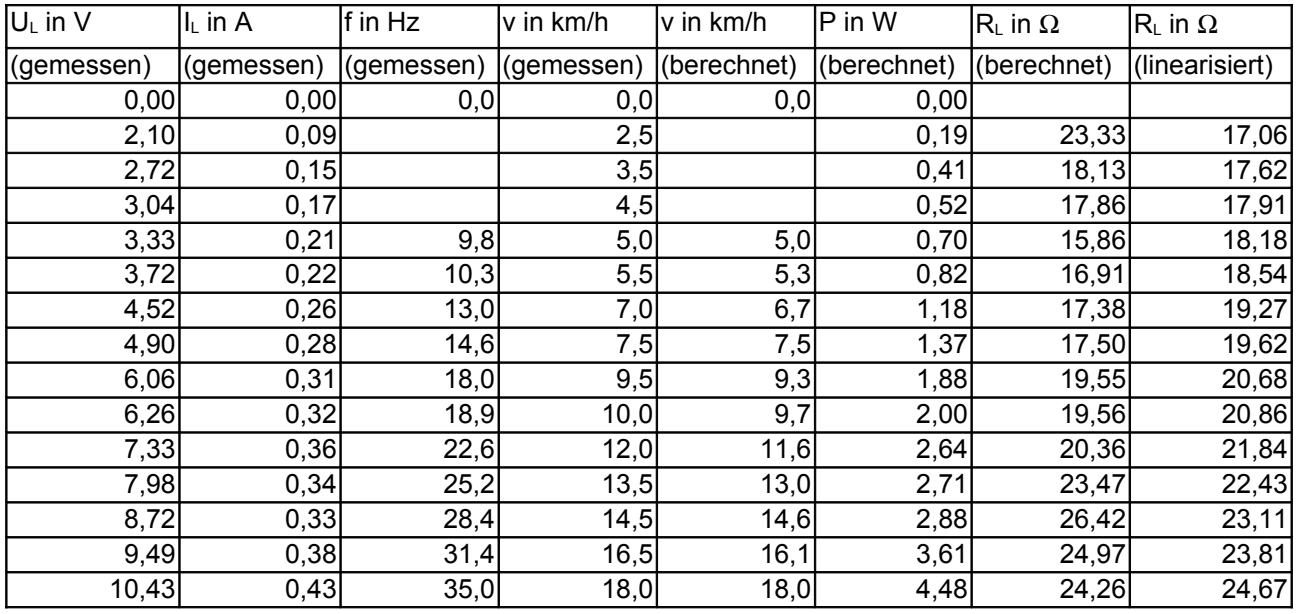

Linearisierung des Widerstandes:

$$
R_{L} = 15,14 \Omega + 0,91 \frac{\Omega}{V} \cdot U_{L}
$$

# **Verifikation mit dem**

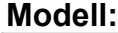

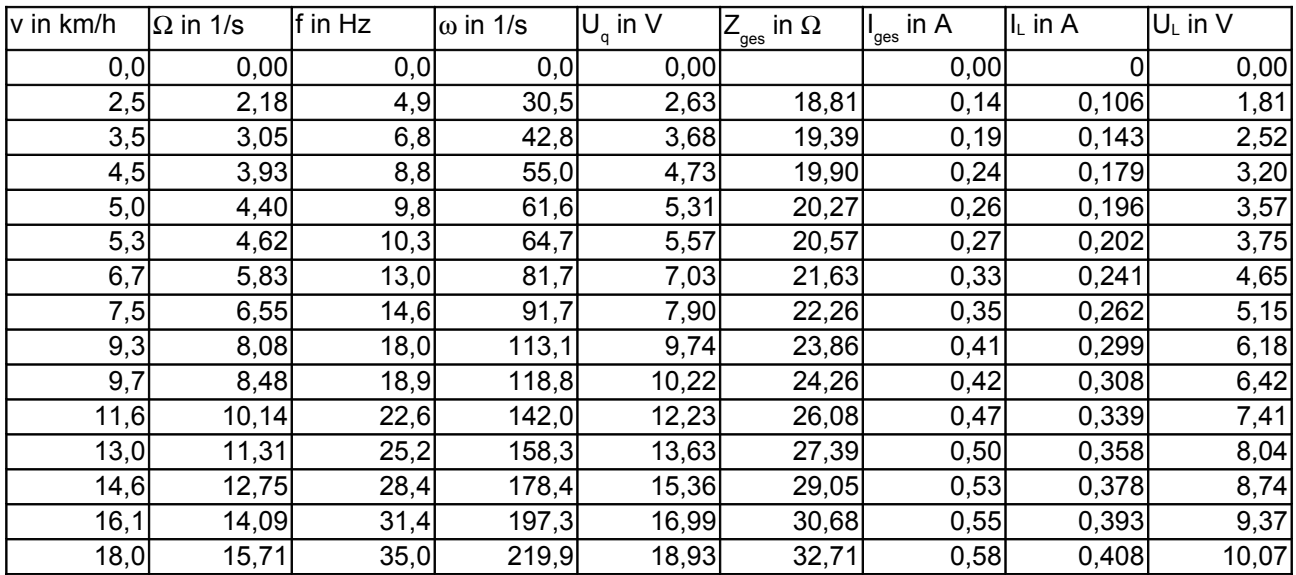

Latspannung: 
$$
U_L = \frac{R_L}{R_L + R_i} \cdot \frac{R_{Fe} ||(R_i + R_L)}{R_{Fe} ||(R_i + R_L) + j \omega L_i} \cdot U_q
$$

$$
I_L = \frac{U_L}{R_L}
$$

 $Laststrom:$ 

**Lastkennlinie an einem Scheinwerfer mit 2,4W/6V (Messung und Modell)**

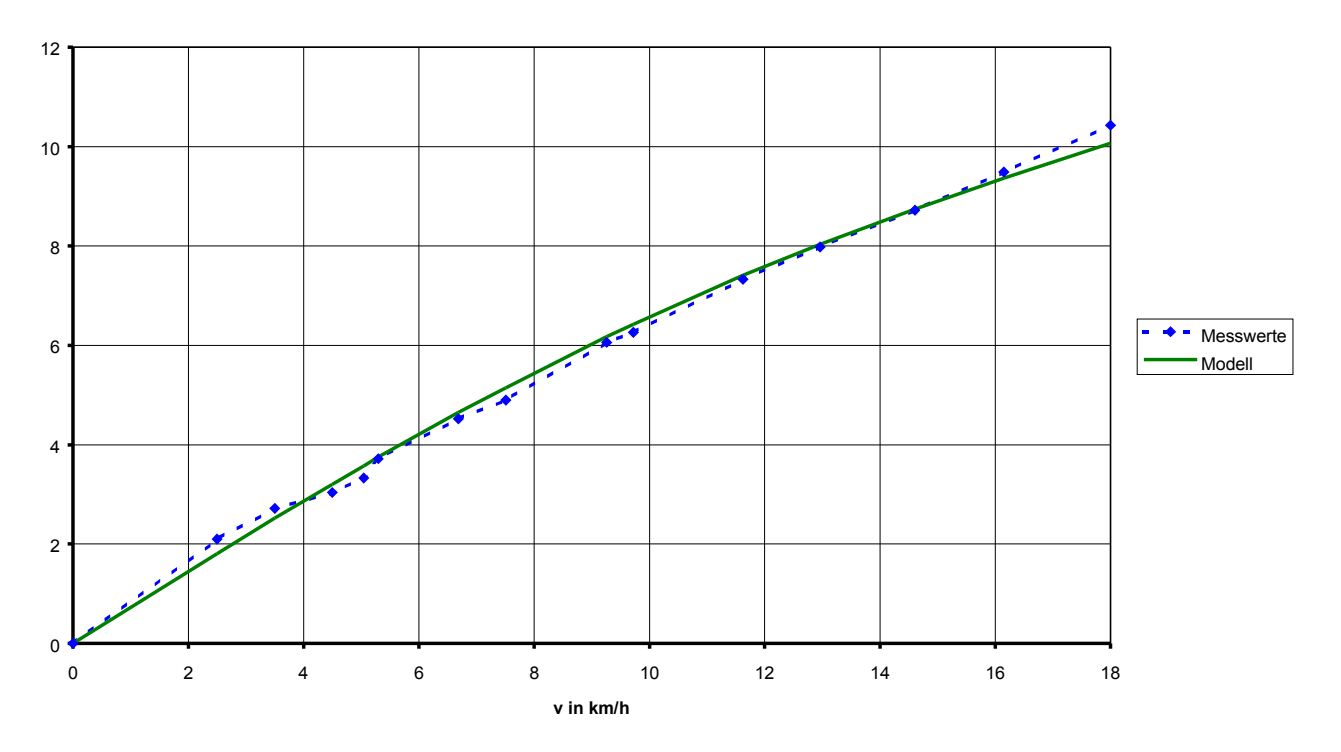

Schlussfolgerung:

- das Modell scheint zuverlässig zu funktionieren
- nun kann man das Modell benutzen, um weitere Aussagen zu machen

Frage: Erfüllt der Nabendynamo die gesetzlichen Vorgaben beim Betrieb an einer 12 Ω Last?

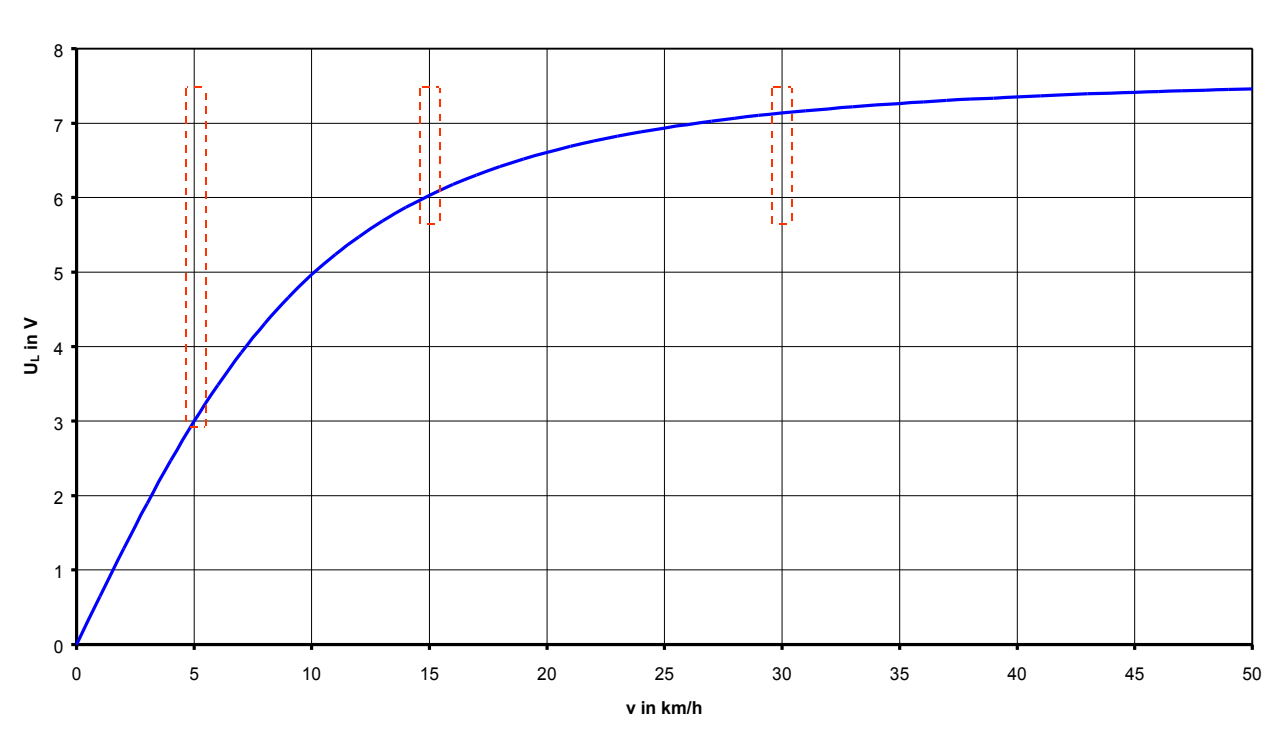

**Nennkennlinie bei 12** Ω **Last**

Schlussfolgerung:

- die gesetzlichen Bestimmungen werden vom Nabendynamo erfüllt (allerdings sehr knapp bei 5 km/h und 3 V)
- würde man den Nabendynamo in ein größeres Laufrad einbauen, so würde man diese Regel verletzen

Frage: Was passiert wenn das Vorderlicht/Rücklicht ausfällt?

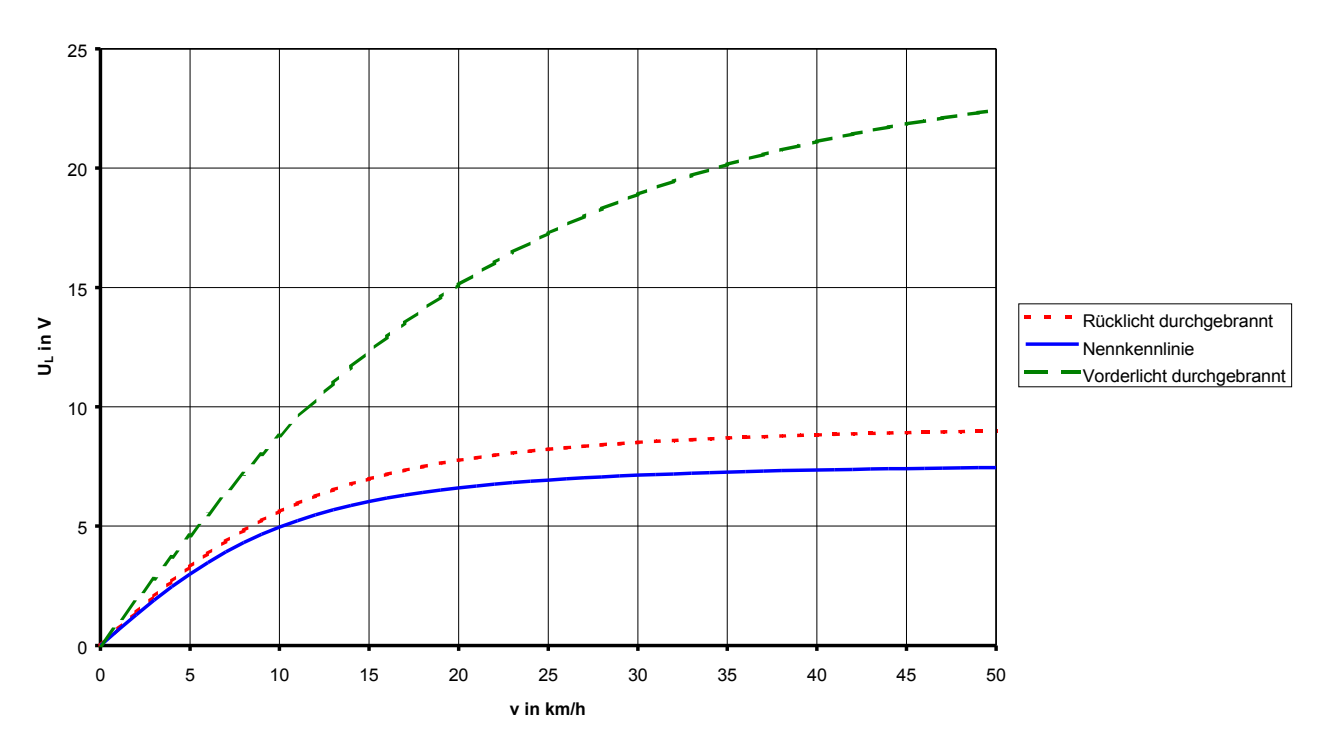

**Kennlinien beim Ausfall von Vorderlicht oder Rücklicht**

Schlussfolgerung:

● beim Ausfall eines Lichtes steigt die Spannung am verbliebenen Licht an

bei 15 km/h:

- liegen bei Ausfall des Rücklichts 7 V anstatt 6 V am Vorderlicht an
- liegen bei Ausfall des Vorderlichts 12 V anstatt 6 V am Rücklicht an

daraus folgt:

- die Lebensdauer der verbleibenden Lampe, besonders des Rücklichts wird stark herabgesetzt
- ein weiterer Ausfall ist wahrscheinlich
- ein Schaden sollte deshalb schnellstmöglich behoben werden → es sind Scheinwerfer und Rücklichter nötig, deren Lämpchen sich werkzeuglos wechseln lassen, Ersatzlämpchen muss man dabei haben
- ist keine Reparatur möglich, sollte man den Nabendynamo vom verbliebenen Licht trennen
- alternativ wäre ein Überspannungsschutz in Scheinwerfer und Rücklicht sinnvoll, um weiteren Schaden zu vermeiden

Frage: Wie kann man eine höhere Spannung an der Last erreichen?

● Reihenschaltung eines Kondensators (wie von Kusmierz [3] vorgeschlagen)

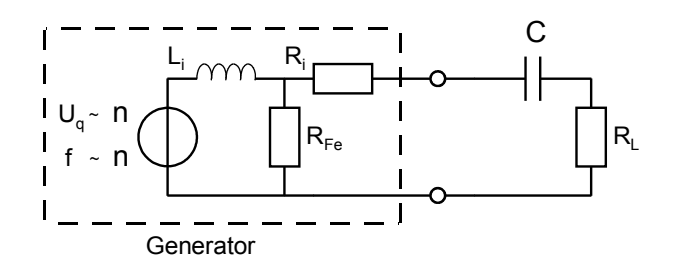

**Kennlinie mit zusätzlicher Kapazität (330 µF)**

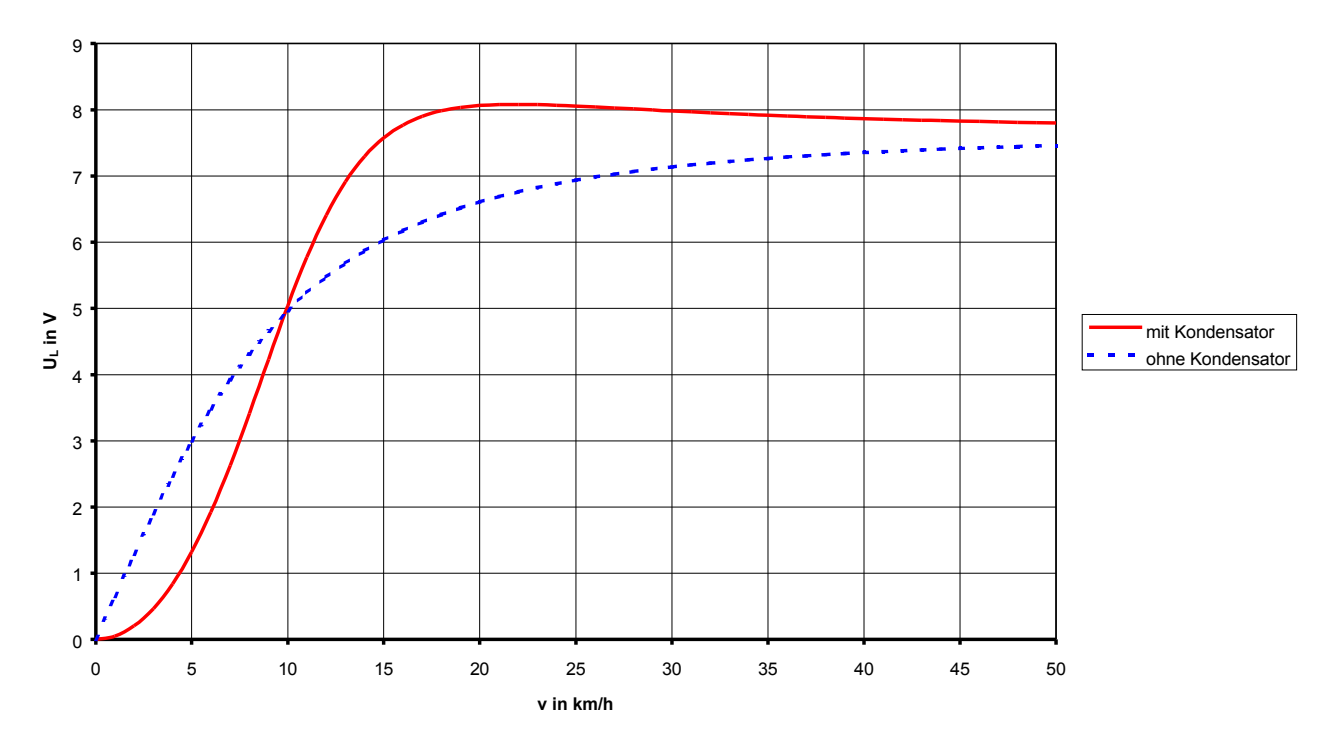

- richtig dimensioniert kompensiert die kapazitive Impedanz im mittleren Geschwindigkeitsbereich den induktiven Innenwiderstand des Generators und lässt damit einen höheren Strom fließen
- die Wirkung wird bei höherer Geschwindigkeit geringer, so dass sich ab etwa 15 km/h eine fast konstante Spannung erzielen lässt
- bei ganz kleinen Geschwindigkeiten lässt der Kondensator allerdings weniger Strom durch

# Vorteil:

• mehr Strom und damit mehr Licht im Nennbetrieb von 10 bis 25 km/h möglich

# Nachteil:

- es werden relativ hohe Kapazitätswerte in der Größenordnung 100 bis 1000 µF benötigt, die als Elektrolytkondensatoren mit gerade noch vernünftigen Abmessungen zur Verfügung stehen (in diesem Fall 330 µF)
- man braucht spezielle Lämpchen, die eine höhere Spannung vertragen, oder muss entsprechende Lebensdauereinbußen in Kauf nehmen

Frage: Wie kann man die Spannung an der Last verringern?

Häufig tritt folgendes Problem auf:

Radler, die schnell fahren (schneller als 25 km/h) oder kleine Laufräder montiert haben (z.B. beim Liegerad) haben fast immer über 7 V an den Lampen anliegen. Das setzt die Lebensdauer der Lampen herab und man muss diese sehr häufig wechseln.

Deshalb wäre es sinnvoll, dass man die 6 V Nennspannung nicht schon bei 15 km/h erreicht, sondern z.B. erst bei 25 km/h. Dadurch würden Lampen ohne Überspannungsschutz geschont und Lampen mit Überspannungsschutz würden keine überschüssige Energie "verbraten".

Lösung:

● Reihenschaltung einer Induktivität

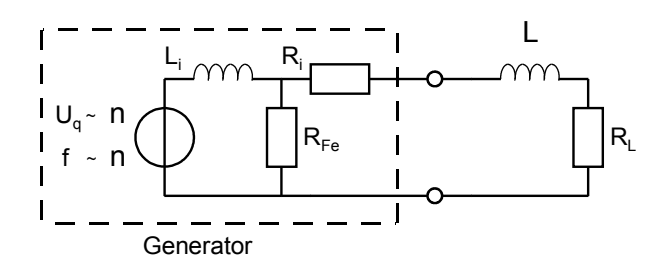

**mit zusätzlicher Induktivität (25 mH)**

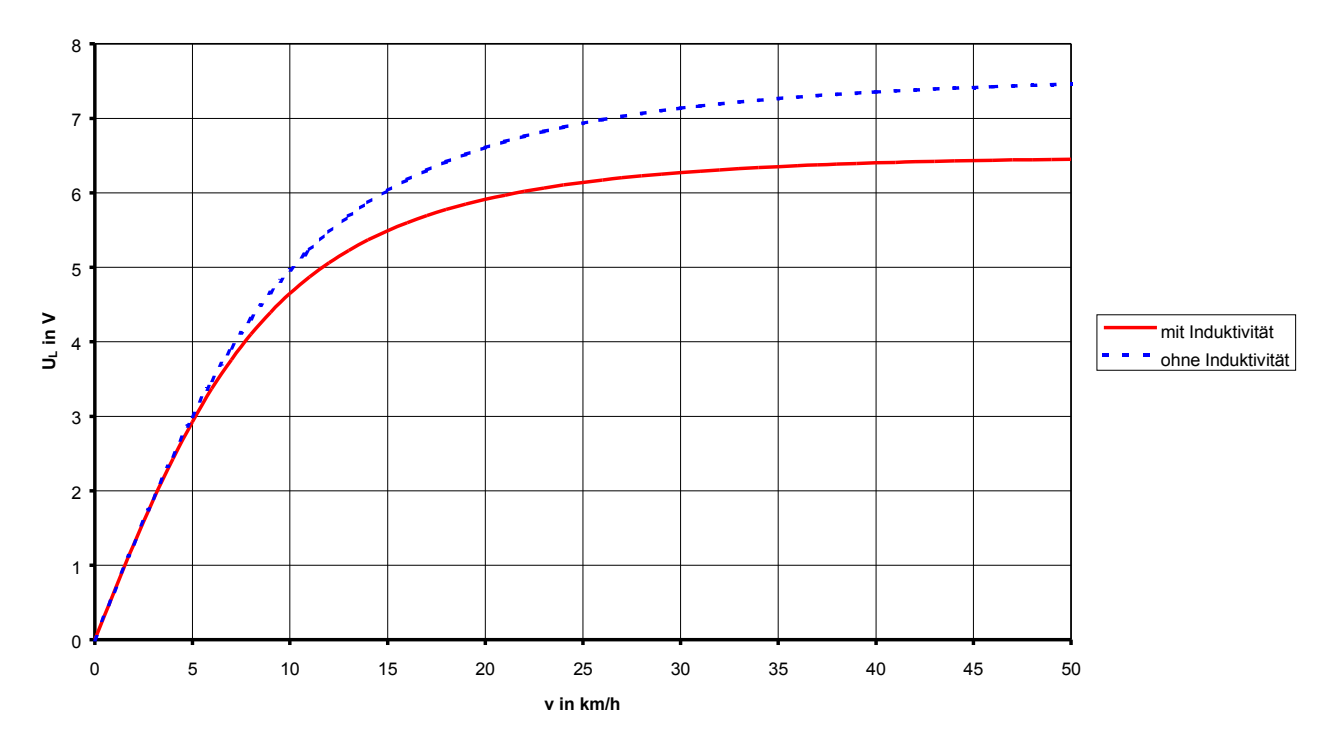

Vorteil:

• es werden selbst bei sehr hohen Geschwindigkeiten keine Spannungen über 6,5 V an der Last erzeugt

Nachteil:

● relativ große Drosselspule (in diesem Fall 25 mH) nötig, die auch einen hohen Strom (etwa 0,5 A) vertragen muss

Frage: Was passiert beim Anschluss einer LED?

Vorteile von LEDs:

- unempfindlich gegen Erschütterungen
- sehr lange Lebensdauer
- brauchen meist keinen Reflektor

Nachteile:

- benötigen Gleichstrom  $\rightarrow$ Gleichrichtung (mit Glättung) nötig
- nichtlineare Kennlinie
- Hochleistungs-LEDs müssen gekühlt werden
- sehr empfindlich gegen Überlastung

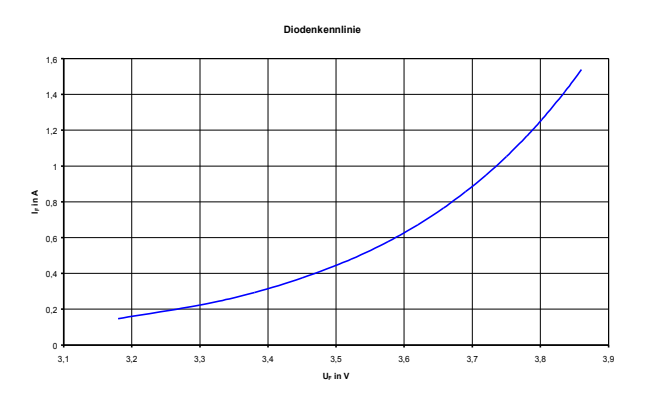

#### **U-I-Kennlinie bei bestimmten Geschwindigkeiten**

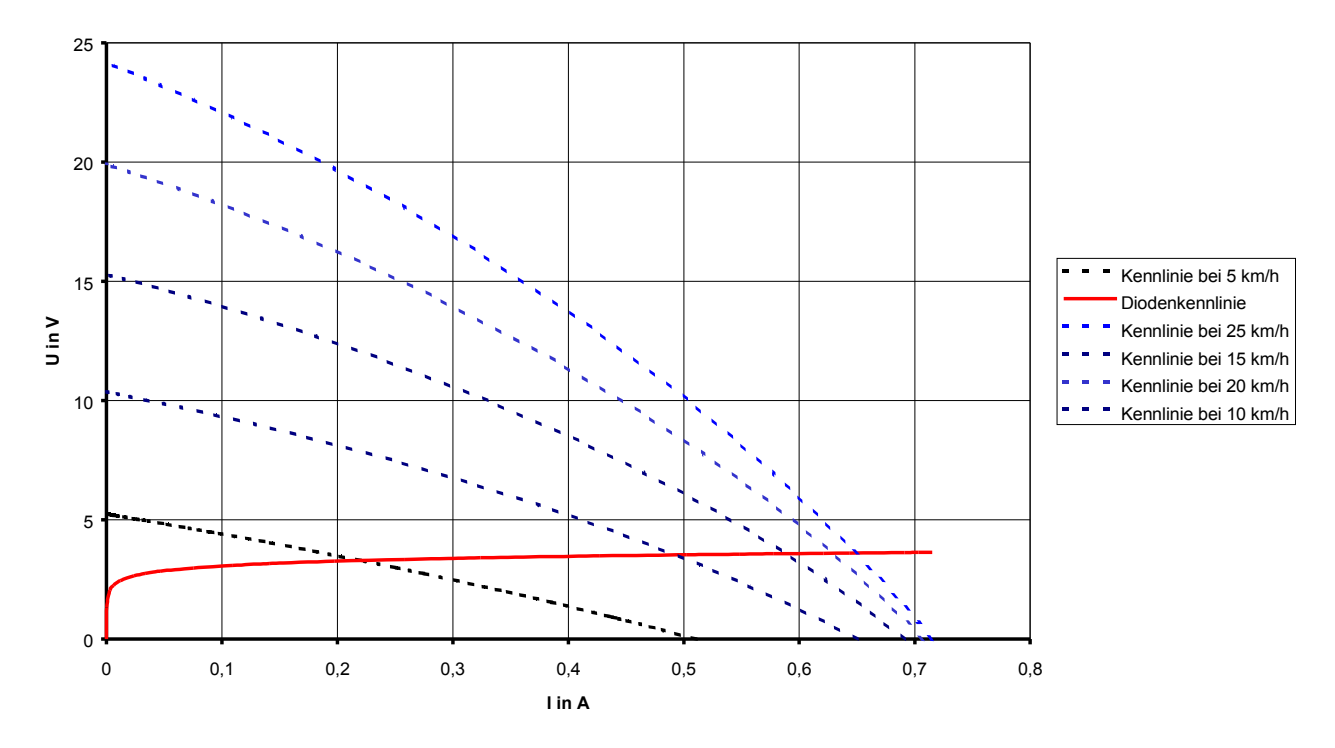

Die Kennlinie der Diode entspricht einer 3 W Luxeon LED von Lumileds (Tochterfirma von Philips). Dort wo sich Diodenkennlinie und Kennlinie des Generators schneiden, stellt sich der Arbeitspunkt ein.

Wie man sieht, passen die Kennlinie des Generators und der Diode sehr gut zusammen. Eine Überlastung infolge eines Überstromes bei der Diode ist so gut wie nicht möglich.

Ausblick:

- Festlegungen für die Zulassung von Fahrraddynamos orientieren sich noch an den Erfordernissen einfacher Glühlampen-Scheinwerfer und Rücklichter
- die Vielfalt der angebotenen (und zugelassenen) Leuchten wird ständig größer
- aktuelle Entwicklungen (kondensatorgespeiste Standlichtanlagen, Lampen mit Sensorelektroniken, die das Licht bei Dunkelheit automatisch einschalten, reine Diodenscheinwerfer) entfernen sich weit von den Eigenschaften einer 12 Ω Last
- die bisher angestrebte Kompatibilität der Komponenten lässt sich dann kaum noch gewährleisten
- wahrscheinlich wird es bald sinnvoll und notwendig, die komplette Fahrradlichtanlage als System aufzufassen, entsprechend zu prüfen und zuzulassen
- da sich gerade bei den Nabendynamos der Klauenpolgenerator in allen Qualitätsklassen etabliert hat, lohnt es sich, dessen Eigenschaften bei der Entwicklung solcher Systeme zu berücksichtigen
- so könnte z.B. ein gewichts- und verlustoptimierter Generator mit reduzierter Leistung (im Vergleich zu der derzeit geforderten Dimensionierung) permanent Energie in einen Akku liefern
- daraus werden bei Dunkelheit die Leuchten bedarfsgerecht (d.h. manchmal vielleicht nur mit 1 Watt, in Extremfällen aber auch mit deutlich mehr als 3 Watt) mit elektrischer Energie versorgt
- darüber hinaus steht der Akku bei Tag für andere elektrische Anwendungen zur Verfügung

Grenzen des Modells:

- der reale Nabendynamo erzeugt keine Sinusspannung
- dadurch entstehen Oberwellen, die im Modell nicht berücksichtigt werden
- mechanische Verluste bleiben unberücksichtigt

qualitativer Spannungsverlauf der Leerlaufspannung:

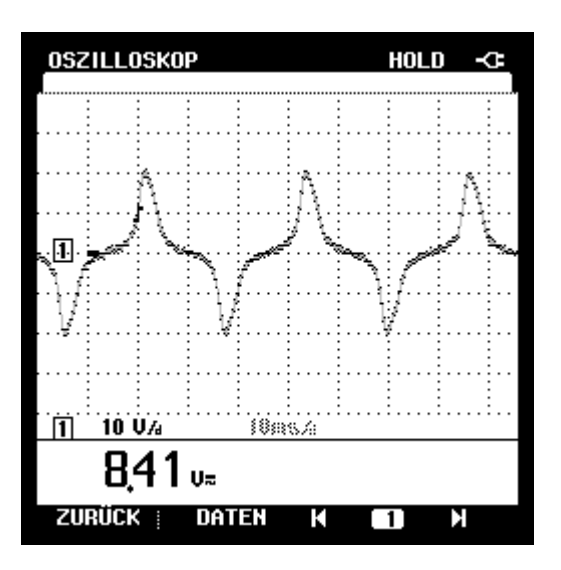

qualitative Darstellung der darin enthaltenen Oberwellen:

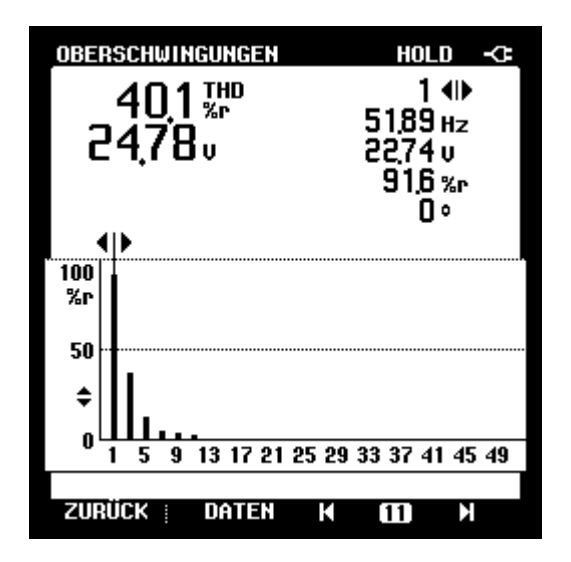

Was sich ebenfalls nicht simulieren lässt, ist das nebenstehende Ausrollen des Nabendynamos im Leerlauf. Trotzdem sieht man in nebenstehendem Plot sehr schön die Proportionalität zwischen Geschwindigkeit und Spannung sowie zwischen Geschwindigkeit und Frequenz.

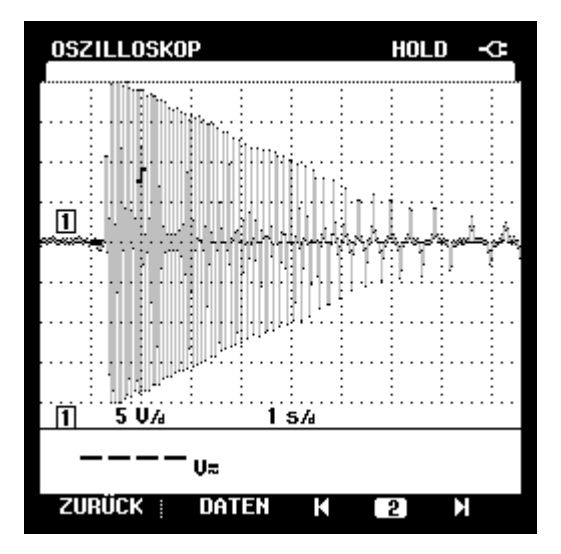

Quellen:

- [1] H. Wullkopf: Kleinstgeneratoren mit permanentmagnetischem Läufer, ETZ A, Bd. 80 H.4 (1959)
- [2] W. Schmidt: Diplomarbeit "Konstruktion eines Nabendynamos mit Getriebe", Uni Stuttgart IMA, (1991)
- [3] R.H. Kusmierz: Grundlagen der Funktion von Fahrradlichtmaschinen, pro velo (4/1985)
- [4] T. Müller-Skrypski: Untersuchungen an Fahrraddynamos, pro velo (8/1987)
- [5] Wilfried Schmidt: Aufbau und Wirkungsweise von Fahrradlichtmaschinen, Fahrradzukunft, Ausgabe 1 (04/2006),<http://www.fahrradzukunft.de/fz-0601/0601-02.htm>
- [6] Philips Lumileds: Luxeon Datenblatt, <http://www.lumileds.com/>
- [7] Foto auf dem Deckblatt von [http://www.radplan-delta.de/bin/licht/novatec\\_dynamo.html](http://www.radplan-delta.de/bin/licht/novatec_dynamo.html)